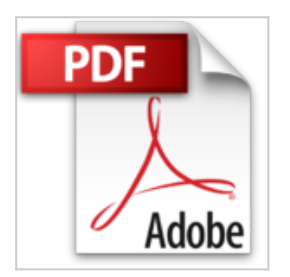

# **Windows 7 2e Pas à pas Pour les nuls**

**Collectif** 

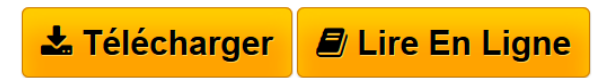

**Windows 7 2e Pas à pas Pour les nuls** Collectif

**[Telecharger](http://bookspofr.club/fr/read.php?id=2754025049&src=fbs)** [Windows 7 2e Pas à pas Pour les nuls ...pdf](http://bookspofr.club/fr/read.php?id=2754025049&src=fbs)

**[Lire en Ligne](http://bookspofr.club/fr/read.php?id=2754025049&src=fbs)** [Windows 7 2e Pas à pas Pour les nuls ...pdf](http://bookspofr.club/fr/read.php?id=2754025049&src=fbs)

# **Windows 7 2e Pas à pas Pour les nuls**

Collectif

**Windows 7 2e Pas à pas Pour les nuls** Collectif

330 pages Extrait Extrait de l'introduction

Je présume que vous n'êtes pas particulièrement friand m d'ouvrages informatiques. Vous n'avez pas envie de vous J coltiner un interminable volume consacré à Windows 7. En fait, vous voulez seulement savoir comment faire et aller directement à cette information. Vous n'êtes pas le seul dans ce cas. J'étais vraiment très motivée pour écrire un livre qui vous mène directement à l'essentiel. Voilà pourquoi j'ai vraiment pris du plaisir à rédiger ce Pas à pas consacré à Windows 7.

#### A propos de ce livre

Windows 7 est un logiciel fiable, truffé de fonctionnalités fort utiles. Si vous possédez un ordinateur capable de le faire tourner - et je pense que c'est le cas, sinon vous auriez intérêt à vous faire rembourser ce livre -, vous passez sans doute beaucoup de temps dans l'environnement de Windows 7. Le but de ce livre est de tirer le meilleur parti de ce système d'exploitation. Comme le suggère son titre, il contient les étapes à suivre pour exécuter bon nombre des tâches les plus communes. C'est un livre qui vous rend productif.

### Pourquoi vous avez besoin de ce livre

Vous ne pouvez pas attendre des semaines pour maîtriser Windows 7. C'est lui en effet qui régit tous vos logiciels, et c'est grâce à lui que vous échangez du courrier électronique et produisez des documents. Vous devez assimiler rapidement ses fonctionnalités. Il est certes possible de découvrir les fonctionnalités de Windows 7 tout en travaillant avec, mais si vous tombez sur un os, il vous faudra une réponse rapide. Ce livre est truffé d'étapes claires et concises qui faciliteront votre apprentissage. Présentation de l'éditeur

La collection Pas à Pas Pour les Nuls

Ce sont des livres en couleur au format poche agrandi qui inaugurent un nouveau concept dans la collection. Ces livres sont des créations originales qui se proposent de vous former aux différentes fonctions d'un logiciel en suivant des pas à pas très pédagogiques. Contrairement aux autres Nuls qui sont des livres de référence, ici, on prend une tâche, et on déroule son processus étape par étape. Chaque tâche est décrite sur deux pages, le texte en page de gauche et les illustrations correspondantes en page de droite. Toutes les tâches sont regroupées dans des parties thématiques.Ce livre prend en compte les améliorations apportées par Internet Explorer 9.

#### **Au programme :**

Découverte du Bureau Les nouveautés marquantes par rapport à Vista Menus, boîtes de dialogue et boutons

Gérer les fenêtres Lancer des programmes Disques et autres unités de stockage Gestion des dossiers et des fichiers Se connecter à l'Internet Découverte de Internet Explorer 9 le tout dernier navigateur de Microsoft

Le courrier électronique Musique et vidéo avec le lecteur Windows Média Windows 7 en réseau

Biographie de l'auteur

Nancy Muir a écrit plus de 40 titres sur l'informatique et les nouvelles technologies et est l'auteur de plus d'une douzaine de titres dans la collection pour les Nuls. Elle a créé des sessions de travil pour le magazine Fortune pour sensibiliser les entreprises les plus célèbres de sEtats Unis aux dangers de l'Internet.

Download and Read Online Windows 7 2e Pas à pas Pour les nuls Collectif #QLT08YDO7SF

Lire Windows 7 2e Pas à pas Pour les nuls par Collectif pour ebook en ligneWindows 7 2e Pas à pas Pour les nuls par Collectif Téléchargement gratuit de PDF, livres audio, livres à lire, bons livres à lire, livres bon marché, bons livres, livres en ligne, livres en ligne, revues de livres epub, lecture de livres en ligne, livres à lire en ligne, bibliothèque en ligne, bons livres à lire, PDF Les meilleurs livres à lire, les meilleurs livres pour lire les livres Windows 7 2e Pas à pas Pour les nuls par Collectif à lire en ligne.Online Windows 7 2e Pas à pas Pour les nuls par Collectif ebook Téléchargement PDFWindows 7 2e Pas à pas Pour les nuls par Collectif DocWindows 7 2e Pas à pas Pour les nuls par Collectif MobipocketWindows 7 2e Pas à pas Pour les nuls par Collectif EPub

## **QLT08YDO7SFQLT08YDO7SFQLT08YDO7SF**